<span id="page-0-0"></span>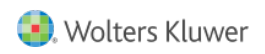

Quelle: <https://www.arbeitssicherheit.de//document/3f9f64e8-47fa-4bf5-96e1-d69bf8d65cf9>

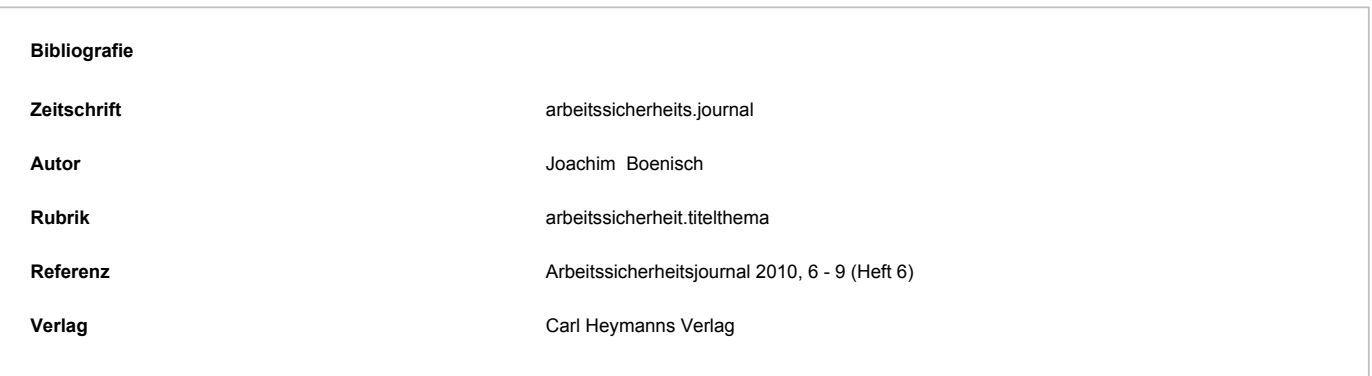

# Boenisch, Arbeitssicherheitsjournal 2010, 6 Umgang mit Gefahrstoffen

*Dipl.-Ing. Joachim Boenisch, Hamburg, Geschäftsführer der eska Ingenieurgesellschaft mbH*

Boenisch: Umgang mit Gefahrstoffen - Arbeitssicherheitsjournal 2010 Heft 6 - 6 [>>](#page-1-0)

**Die neue europäische Chemikalienpolitik (REACH) und das internationale Einstufungs- und Kennzeichnungssystem (GHS/ CLP) sind die Herausforderungen, denen sich Unternehmen zurzeit stellen müssen. Diese Aufgaben lassen sich nur vorschriftenkonform und zügig erledigen, wenn ein funktionierendes Gefahrstoffmanagement vorhanden ist. Auf den folgenden Seiten zeigen wir Ihnen Schritt für Schritt, worauf es dabei ankommt.**

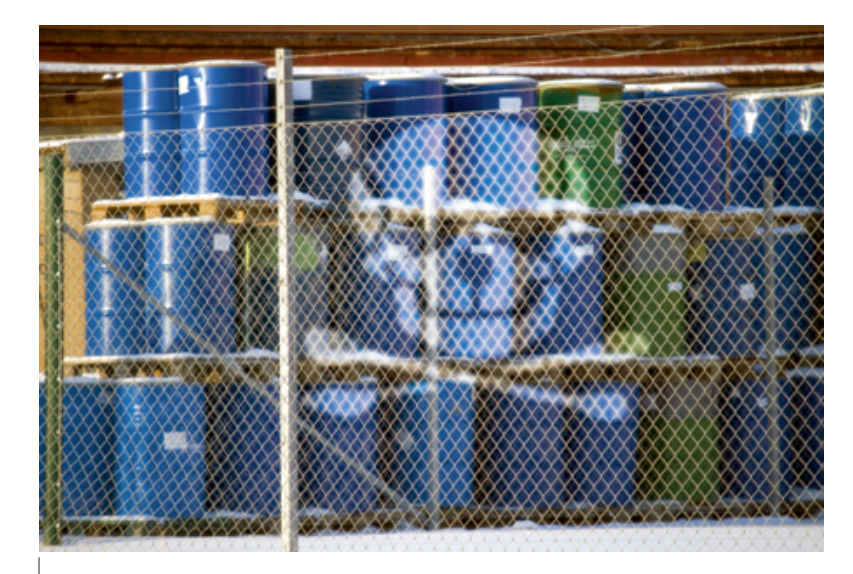

Alles fließt. Das wusste schon Heraklit. Ob er dabei das Gefahrstoffmanagement gemeint hat? Hier ändern sich Gesetze, Verordnungen und technische Regeln oft schneller, als die Betroffenen in den Unternehmen lesen können. Doch wer sich von Hau-Ruck-Aktionen verabschiedet und die Problematik stattdessen systematisch angeht, hält sein Schiff auf Kurs, auch wenn die Wogen mal wieder hochschlagen.

## 1. Überblick verschaffen per Bestandsaufnahme

Kennen Sie alle Untiefen Ihres Betriebes, wenn es um Gefahrstoffe geht? Eine aktuelle und gründliche Bestandsaufnahme hilft Ihnen, die Gefahrenstellen zu ermitteln. Erst danach wissen Sie genau, wer in welcher Abteilung mit welchem Gefahrstoff tätig ist und welche Menge verwendet wird.

<span id="page-1-0"></span>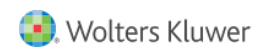

Bevor ein Gefahrstoffmanagementsystem eingeführt werden kann, muss sich der Betrieb einen Überblick darüber verschaffen, welche Gefahrstoffe im Betrieb auftreten und eingesetzt werden. Zu dieser Gefährdungsbeurteilung sind Unternehmen nach § 7 Gefahrstoffverordnung verpflichtet. Alle ermittelten gefährlichen Stoffe werden im Gefahrstoffverzeichnis zusammengefasst. Dazu gehören Chemikalien, gefährliche Produkte (Zubereitungen) und Gase. Zu berücksichtigen sind auch Gefahrstoffe in Geräten (Erzeugnisse), wenn bei der Tätigkeit neue Gefahrstoffe entstehen können. Lager und Lagerräume sollten separat erfasst werden, da hier besondere Regelungen gelten. Stoffe und Produkte, die der Entsorgung zugeführt werden sollen, brauchen nicht erfasst werden.

Viele Betriebe besitzen bereits ein Gefahrstoffverzeichnis. Aber wie aktuell ist diese Liste? Wird sie überhaupt gepflegt? Gefordert wird eine regelmäßige Überprüfung. Eine Bestandsaufnahme ist in jedem Fall zwingend nötig. Denn häufig tauchen in der Praxis doch Produkte auf, die sich nicht in der Gefahrstoffliste befinden. Zum anderen kann eine Bestandsaufnahme zum Aufräumen genutzt werden. Da jeder Gefahrstoff bei der Erfassung in die Hand genommen wird, ist das ein guter Zeitpunkt für die Entscheidung, ob er noch benötigt wird. Der Bestand wird sich minimieren, was gut für den Betrieb ist. Ein weiterer Vorteil der Gefahrstofferfassung ist, dass Sie nun genau wissen, welche Produkte sich im Betrieb befinden und in welchen Bereichen sie eingesetzt und gelagert werden. Folgende Punkte müssen erfasst werden: Handelsname, Hersteller/Lieferant, Arbeitsbereich/ Einsatzbereich, Gebindegröße, Gebindeart, Aggregatzustand, aktuelle Menge.

Es gibt mehrere Möglichkeiten, Gefahrstoff zu erfassen:

- □ Die Verantwortlichen erfassen die Bestände in ihrem Bereich.
- □ Mitarbeiter werden zur Erfassung durch den Betrieb geschickt.
- □ Eine externe Fachfirma wird beauftragt.

Variante drei hat den Vorteil, dass die "Kontrolleure" nicht betriebsblind sind. Egal wie Sie die Erfassung organisieren: Kontakt und Zusammenarbeit mit den Mitarbeitern ist unerlässlich. Es muss klar gemacht werden, welchen Zweck und welche Vorteile die Erfassung der Gefahrstoffe bietet. So kann die Grundlage für eine Akzeptanz des Gefahrstoffmanagements geschaffen werden. Die Mitarbeiter öffnen so auch schneller die Schränke mit ihren geheimen Wundermitteln. Die erfassten Eckdaten werden für das gesetzlich geforderte Gefahrstoffverzeichnis und natürlich für die Anforderung der aktuellen Sicherheitsdatenblätter benötigt.

## 2. Sicherheitsdatenblätter prüfen und Gefahrstoffe freigeben

Für die nächsten Schritte brauchen Sie die Sicherheitsdatenblätter: Denn Gefährdungsermittlung und -beurteilung, Handhabung, Auswahl persönlicher Schutzausrüstung und die Betriebsanweisungen basieren auf den Angaben, die Ihnen Ihre Lieferanten in den Sicherheitsdatenblättern zur Verfügung stellen.

Sicher gibt es mehrere alte Ordner, randvoll mit Datenblättern. Werfen Sie einen Blick hinein: Ist der Inhalt älter als zwei Jahre? Dann verschwenden Sie keine Zeit und führen Sie den Ordnerinhalt dem Archiv zu. Kontaktieren Sie Ihre Gefahrstofflieferanten und fordern Sie die aktuellen Sicherheitsdatenblätter an.

Sicherheitsdatenblätter dienen dazu, sicherheitsbezogene Informationen von Gefahrstoffen zu erfassen und weiterzu-

Boenisch: Umgang mit Gefahrstoffen - Arbeitssicherheitsjournal 2010 Heft 6 - 7 [<<](#page-0-0) [>>](#page-2-0)

geben. Lieferanten sind verpflichtet, Sicherheitsdatenblätter für ihre Produkte zur Verfügung zu stellen. Das gilt bereits mit der ersten Lieferung und später bei allen wesentlichen Änderungen. Einige Lieferanten sind sich ihrer Pflicht jedoch nicht bewusst. Die Sicherheitsdatenblätter kommen spärlich oder gar nicht.

Beziehen Sie die Einkaufsabteilung in die Anforderung der Sicherheitsdatenblätter ein, dann kann das wahre Wunder bewirken. Bleibt dieser Weg erfolglos, können die Datenblätter auch direkt beim Hersteller angefordert werden. Denken Sie daran: Jeweils nach zwei Jahren sollten die Sicherheitsdatenblätter erneut angefordert werden, da sich in den im Sicherheitsdatenblatt abgebildeten Rechtsbereichen häufig Änderungen ergeben. Der einfachste und schnellste Austausch von Sicherheitsdatenblättern erfolgt elektronisch. Dafür hat sich das EDASx-Format (siehe S. 8 "Was ist EADS?") durchgesetzt.

Die Qualität der Sicherheitsdatenblätter ist leider in den meisten Fällen nicht besonders gut. Das macht eine Prüfung auf

<span id="page-2-0"></span>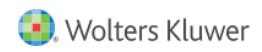

Plausibilität und Rechtskonformität notwendig. Hierbei werden die Inhalte und Zusammenhänge im Sicherheitsdatenblatt betrachtet:

- □ Erfüllt das Sicherheitsdatenblatt, das Ihnen Ihr Lieferant zur Verfügung gestellt hat, die Anforderungen der geltenden Gesetze und Verordnungen?
- □ Welche Angaben finde ich über die Inhaltsstoffe (Kapitel 3 im SBD)?
- □ Welche physikalischen (Kapitel 9 im SDB), toxikologischen (Kapitel 11 im SDB) und umweltrelevanten (Kapitel 12 im SDB) Eigenschaften hat der Stoff oder das Produkt?
- □ Passt die Einstufung und Kennzeichnung des Stoffes oder des Produktes (Kapitel 2 bzw. 15 im SDB) mit den gemachten Angaben zusammen?

Das Sicherheitsdatenblatt muss in sich logisch, plausibel und die Angaben zur Einstufung und Kennzeichnung, Schutzausrüstung, Ersten Hilfe, Brandschutz, Lagerung, Entsorgung und Transport nachvollziehbar sein. Nur so kann ein Sicherheitsdatenblatt zum Schutz der Beschäftigten im Betrieb einen wertvollen Beitrag leisten. Die Plausibilitätsprüfung setzt Fachkunde und viel Erfahrung voraus.

Anschließend muss der Stoff oder das Produkt für den Umgang im Betrieb freigegeben werden. Ist das Sicherheitsdatenblatt plausibel, kann die stoffliche Freigabe erfolgen. Zur tätigkeitsbezogenen Freigabe muss eine Gefährdungsbeurteilung mithilfe des Sicherheitsdatenblattes im Arbeitsbereich durchgeführt werden.

Hinweise zur Handhabung sind vom Hersteller im Sicherheitsdatenblatt in Kapitel 7 angegeben. Die aus den produktspezifischen Eigenschaften und der Einstufung und Kennzeichnung abzuleitenden Schutzmaßnahmen sind gemäß der Gefahrstoffverordnung (§ 8 bis § 11) zu treffen. Werden die kommuniziert und eingehalten, kann der Stoff oder das Produkt tätigkeitsbezogen freigeben werden.

Boenisch: Umgang mit Gefahrstoffen - Arbeitssicherheitsjournal 2010 Heft 6 - 8 [<<](#page-1-0) [>>](#page-4-0)

Damit diese aktuellen und validierten Informationen nicht wieder in alten Ordnern verstauben, empfiehlt sich jetzt eine strukturierte Erfassung in einem Gefahrstoffmanagementsystem (GMS). Die Entscheidung, die jetzt getroffen werden muss, sollten Sie nicht allein treffen. Konsultieren Sie die IT-Abteilung und weitere Fachabteilungen. Mindestens diese drei Fragen müssen Sie gemeinsam beantworten:

- □ Welches System soll für die Erfassung der Daten eingesetzt werden?
- □ Wer benötigt welche Informationen aus dem System?
- □ Wie werden die Sicherheitsdatenblätter den Beschäftigten zugänglich gemacht?

## 3. Systemauswahl für das Gefahrstoffmanagement

Doch das ist erst der Anfang: Im laufenden Betrieb werden sich neue Anforderungen an das System ergeben. Wäre es nicht schön, auch den Gefahrstoffeinsatz der Fremdfirmen über das System abzubilden? Gesagt, getan. Auch theoretisch geplante Abläufe müssen im Praxisbetrieb häufig nachjustiert werden.

Dann ist da noch der Gesetzgeber. Er sorgt immer wieder für Änderungen und Erweiterungen des Systems, denn er wird nie müde, neue Gesetze und Verordnungen auf den Weg zu bringen und sie bald danach wieder zu ändern. Beachten Sie zudem: Auch die Technik entwickelt sich weiter. Gestern war Windows 95 noch gut, heute muss alles unter Windows 7 laufen. Sie ersparen dem Unternehmen die Installation von Programmen auf vielleicht Hunderten Einzel-Computern, wenn die Anwendung im Internet oder im firmeneigenen Intranet läuft.

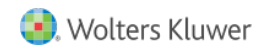

Brauche ich also eine Datenbank oder genügt mein oft bewährtes Tabellenkalkulationsprogramm? Die Antwort ergibt sich in erster Linie aus den Fragen, die Sie an Ihr Gefahrstoffmanagement stellen wollen.

Für das "Gefahrstoffverzeichnis nach Vorschrift" finden Sie mit einer Tabellenkalkulation sicher eine einfache, kostengünstige Lösung. Bei mehr als 20 bis 30 Gefahrstoffen in Ihrem Betrieb lohnt es sich, über eine datenbankgestützte Anwendung nachzudenken. Gerade vor dem Hintergrund von REACH kann es von Vorteil sein, vorab zu wissen, welche Produkte z.B. Inhaltsstoffe enthalten, für die Einschränkungen oder gar Verbote in der Pipeline sind. Dieses Beispiel zeigt schon die erste wichtige Anforderung an Ihre neue Datenbank: Sie sollten auf Ebene der Inhaltstoffe auswerten und abfragen können.

Beginnen Sie also mit der detaillierteren Erfassung Ihrer Gefahrstoffe, stellt sich gleich die Frage: Wie weit gehe ich damit, welcher Aufwand ist gerechtfertigt? Überlegen Sie auch hier wieder, welche Informationen Sie aus dem System wieder herausbekommen wollen – nämlich um diese sinnvoll in Ihrem Betrieb zu verwenden.

Versenden Sie Gefahrstoffe zwischen Ihren Standorten? Wenn ja: Gefahrgutdaten immer mit erfassen! Erstellen Sie Ihre Betriebsanweisungen selbst? In diesem Falle sollten alle Inhalte des Sicherheitsdatenblattes erfasst werden, die sich am Ende in der Betriebsanweisung wiederfinden. Idealerweise unterstützt Ihre Gefahrstoffdatenbank Sie dann direkt beim Erstellen der Betriebsanweisung.

Der Entschluss, zu Ihren Gefahrstoffen mehr als nur Handelsnamen und Gefahrenbezeichnung zu erfassen, wird sich auszahlen, macht aber zunächst Arbeit. Um diesen Aufwand möglichst gering zu halten, achten Sie bei der Systemauswahl unbedingt auf geeignete Importschnittstellen: Für den strukturierten Austausch von Sicherheitsdatenblättern hat sich bereits der EDAS–Standard etabliert.

Systeme, die diesen Standard beherrschen, bieten in der Regel auch weitere Hilfe bei der Eingabe. So sollte Ihr System mit einem aktuellen Phrasenkatalog (z.B. EUPhraC) und den wichtigsten amtlichen Listen zur Einstufung von Stoffen ausgestattet sein. Das Sahnehäubchen wäre dann noch ein Softwaretool zum Überprüfen der Einstufung und Kennzeichnung, die Ihr Lieferant vorschlägt. Aber dann schießen Sie schon nicht mehr auf Spatzen, sondern haben die Taube vom Dach schon in der Hand.

Haben Sie das System gefunden, das zu Ihrem Betrieb passt und alle IT-bedingten Sandbänke erfolgreich umschifft, müssen jetzt noch die Informationen aus den Datenblättern den Weg in die Datenbank finden. Zuverlässige und leidensfähige Mitarbeiter sind hier gefragt. Sind dann alle Informationen komplett – und ist die Datenbank gefüllt, kann Ihr Gefahrstoffmanage– mentsystem zu Wasser gelassen werden.

## 4. Testphase: die erste Fahrt

Bitte verschicken Sie nicht die übliche Rundmail an alle: "Wir – haben unter [www.IntranetXY.com](http://www.IntranetXY.com) ein neues System, schaut – doch mal vorbei." Die Resonanz darauf ist erfahrungsgemäß gering. Sinnvoller ist es, sich eine Vorzeigeabteilung auszuwählen. Nehmen Sie die Abteilung, die die größten Probleme hat, die nettesten Mitarbeiter oder die repräsentativ ist. Fangen Sie mit dieser Abteilung an. Schulen Sie die Mitarbeiter – nicht mit endlosen Vorführungen der Anwendung, sondern motivieren Sie die Mitarbeiter. Es gibt übrigens wenig Motivierenderes, als den Schutz der eigenen Gesundheit! Vergessen Sie – den fachlichen Input nicht und stehen Sie für Fragen und Anregungen zur Verfügung. Anregungen, die schnell umgesetzt werden, motivieren ungemein. Bei der Einführung in anderen Bereichen haben Sie dann immer ein schlagendes Argument: "In unserem (Vorzeige-)Bereich funktioniert das System. Und – wenn es da läuft und die Mitarbeiter dort zurechtkommen, dann – werden wir das auch hinbekommen."

Damit das Gefahrstoffmanagement in der Unternehmenspraxis funktioniert und vor allem genutzt wird, kommt es entscheidend auf die Qualität der Inhalte an. Sorgen Sie unbedingt für aktuelle und vollständige Daten! Ein System, das die Informationen nicht enthält, die gerade benötigt werden, in dem Daten zwar gefunden werden, aber unvollständig, nicht plausibel oder – nicht aktuell sind, wird nie akzeptiert werden. Nur Systeme, die – umfassend und aktuell sind, haben eine Chance, von den Nutzern akzeptiert zu werden. –

## 5. Implementierung: Land in Sicht

Endlich haben die Fachkraft für Arbeitssicherheit und der Betriebsarzt einen Überblick über alle eingesetzten Gefahrstoffe. in Idealerweise stellt das System für diese Anwender Tabellen bereit, damit sie individuelle Fragestellungen bearbeiten und beantworten können. Außerdem lassen sich so prima Ziele formulieren. Zum Beispiel: Der Betrieb setzt keine giftigen Gefahrstoffe ein, keine krebserregenden oder keine, die das Kind im Mutterleib schädigen können. Im nächsten Schritt sollen nur noch Reiniger, die keine gefährlichen Stoffe enthalten, eingesetzt werden.

<span id="page-4-0"></span>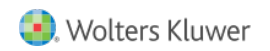

Wichtig ist das Wissen über die Gefahrstoffe, aber auch im Zusammenhang mit REACH. Sie dürfen im Betrieb Gefahrstoffe nur für solche Verwendungen einsetzen, die der Lieferant registriert hat.

Die Frage, ob eine externe Unterstützung notwendig ist, muss für jeden Schritt einzeln beantwortet werden.

Wenn Sie sich dann zutrauen, einen eigenen Fahrplan für Ihr Gefahrstoffmanagement zu erstellen: Schreiben Sie los. Wenn Sie jedoch Bauchschmerzen bei diesem Gedanken haben, gerade überhaupt keine Zeit oder wenn Sie wissen, dass die Meinung des Propheten im eigenen Haus sowieso nichts wert ist, dann fordern Sie doch mal zwei bis drei Angebote an. Auf der Website der Bundesanstalt für Arbeitsschutz und Arbeitsmedizin (BAuA) finden Sie eine Liste von Beratungsunternehmen ([www.baua.de](http://www.baua.de) > Themen von A bis Z > Gefahrstoffe > Beratungsunternehmen für Ihr Gefahrstoffmanagement). Optimal ist es, bei der Bestandsaufnahme Insiderwissen (und Betriebsblindheit) mit Erfahrungen (und Betriebsunkenntnis) zu kombinieren. Also: Interne und externe Fachleute sollten hier auf jeden Fall zusammenarbeiten.

Neue EDV-Systeme zu implementieren kann ganz einfach sein, wenn nämlich systemtechnischer Wildwuchs herrscht und alles erlaubt ist. Oder es ist eine nahezu unlösbare Aufgabe, weil das Unternehmen nur noch Software eines bestimmten Anbieters (meist einer mit drei Buchstaben) zulässt. Ohne Durchhaltevermögen und die eigene EDV-Abteilung geht hier nichts.

Die Einführung des Systems kann in die Hände externer "Lotsen" gelegt werden. Die haben Erfahrung, das externe Wort gilt viel mehr und die Fachkraft für Arbeitssicherheit ist auf der sicheren Seite.

Für die Datenpflege sollten Sie auf jeden Fall auf externe Unterstützung setzen. Nur so kann Kontinuität, Schnelligkeit und Aktualität gewährleist werden. Für die eingesetzte Software schließen Sie einen Service- und Wartungsvertrag ab, dann haben Sie wieder ein Problem weniger.

Die Erfahrung zeigt: Alles selbst zu machen, ist keine gute Idee. Genauso wenig funktioniert es aber, ausschließlich auf externes Knowhow zu setzen. Damit Ihr Schiff "Gefahrstoffmanage-

Boenisch: Umgang mit Gefahrstoffen - Arbeitssicherheitsjournal 2010 Heft 6 - 9 [<<](#page-2-0)

ment" auch bei starker Strömung den Kurs hält, brauchen Sie eine gute Kombination von internem und externem Wissen. Sie wissen ja: Alles fließt!

## Die wichtigsten Fragen und Antworten rund ums Gefahrstoffmanagement

### Was ist EDAS?

Das Sicherheitsdatenblatt muss nicht zwingend als Papier weitergegeben, sondern kann elektronisch übermittelt werden. Da nicht alle Beteiligten mit der gleichen Software arbeiten, musste eine Lösung zum elektronischen Datenaustausch gefunden werden. Das ist EDAS, ein einheitliches Format, mit dem die Inhalte des Sicherheitsdatenblattes gemäß Artikel 31 und Anhang II (REACH) in einer strukturierten Form elektronisch übertragen werden können. So ist gewährleistet, dass alle Informationen vollständig und unverändert beim Empfänger ankommen.

Wen betrifft das? Lieferanten eines gefährlichen Stoffes oder einer gefährlichen Zubereitung sind verpflichtet, dem Abnehmer mit dem Sicherheitsdatenblatt Informationen zu ihren Produkten zur Verfügung zu stellen. Diese Informationen sollen auf mögliche Gefahren für Mensch und Umwelt bei Anwendung, Verarbeitung, Transport und Entsorgung aufmerksam machen. Werden die Informationen aus dem Sicherheitsdatenblatt beachtet, ist ein sicherer Umgang mit Gefahrstoffen gewährleistet.

### Was ist EuPhraC?

Wenn Informationen ausgetauscht werden, ist eins wichtig: Es muss klar sein, was "gemeint" ist. Dabei ist es nützlich, für gleiche Sachverhalte jeweils gleiche Formulierungen zu benutzen. Vor diesem Hintergrund wurden Standardsätze (Phrasen) entwickelt. Ein fundierter Phrasenkatalog ist wichtig für die Ersteller von Sicherheitsdatenblättern, aber auch für die Empfänger. Alle Beteiligten finden seit zehn Jahren im BDI-Standardsatzkatalog fachkundig geprüfte Formulierungsempfehlungen.

Diese Arbeit wird mittlerweile von der Arbeitsgruppe "REACH Standard Phrases" des Businesseurope REACH Implementation Network unterstützt. Hier entwickeln Wissenschaftler, Behörden- und Industrievertreter die Sammlung eindeutiger Formulierungen weiter. Damit hat der European Phrase Catalogue (EuPhraC) die BDI-Standardsätze abgelöst. In der aktuellen Version 10.2 finden

© 2024 Wolters Kluwer Deutschland GmbH

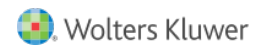

Sie über 8.000 Phrasen für Sicherheitsdatenblätter nach EG-Verordnung 1907/2006 (REACH) und 1272/2008 (CLP = europäisches GHS) in dem Katalog.

## Technische Regeln Gefahrstoffe – TRGS

Die Technischen Regeln für Gefahrstoffe (TRGS) geben den Stand der Technik, Arbeitsmedizin und Arbeitshygiene wieder sowie sonstige gesicherte wissenschaftliche Erkenntnisse für Tätigkeiten mit Gefahrstoffen, einschließlich deren Einstufung und Kennzeichnung. Sie werden vom Ausschuss für Gefahrstoffe (AGS) aufgestellt und von ihm der Entwicklung entsprechend angepasst. Die TRGS werden vom Bundesministerium für Arbeit und Soziales (BMAS) im Bundesarbeitsblatt bekannt gegeben.

Der Arbeitgeber muss zutreffende TRGS bzw. Beschlüsse bei der Festlegung von Schutzmaßnahmen beachten. Er braucht sie nicht zu berücksichtigen, wenn andere, gleichwertige Schutzmaßnahmen getroffen werden. Die Gleichwertigkeit ist in der Dokumentation der Gefährdungsbeurteilung zu begründen. Der Arbeitgeber kann bei Anwendung einer TRGS oder eines Beschlusses davon ausgehen, dass die Bestimmungen der Verordnung in diesen Punkten eingehalten werden.

### Stand der Technik

Der "Stand der Technik" ist der Entwicklungsstand fortschrittlicher Verfahren, Einrichtungen oder Betriebsweisen, der die praktische Eignung einer Maßnahme zum Schutz der Gesundheit und zur Sicherheit der Beschäftigten gesichert erscheinen lässt. Bei der Bestimmung des Standes der Technik sind insbesondere vergleichbare Verfahren, Einrichtungen oder Betriebsweisen heranzuziehen, die mit Erfolg in der Praxis erprobt worden sind. Gleiches gilt für die Anforderungen an die Arbeitsmedizin und die Arbeitsplatzhygiene. § 3(10) Gefahrstoffverordnung (GefStoffV)

### Was versteht man unter H- und P-Sätzen?

Die H-Sätze (Hazard Statements) beschreiben Gefährdungen (engl. hazard), die von den chemischen Stoffen oder Zubereitungen ausgehen. Die P-Sätze (Precautionary Statements) geben Sicherheitshinweise (engl. precaution 'Sicherheitsmaßnahme, Vorsicht') im Umgang damit.

Info

### **Umsetzungshilfe für REACH und CLP-Verordnung: Bekanntmachungen für Gefahrstoffe**

Es ist eine echte Herausforderung: GHS, REACH sowie ergänzende Verordnungen müssen in die Praxis umgesetzt werden. Auch die verantwortlichen Gremien erkennen inzwischen, dass die komplexen Regelungen Probleme bereiten. Deshalb liefert der Ausschuss für Gefahrstoffe (AGS) jetzt mit zwei Bekanntmachungen nützliche Tipps zur Umsetzung der Vorschriften.

### **Hintergrund: Die CLP-Verordnung**

Seit Januar 2009 hat Europa das GHS durch die CLP-Verordnung (1272/2008) umgesetzt. CLP ist die Abkürzung der englischen Begriffe Classification (Klassifizierung), Labeling (Kennzeichnung) und Packaging (Verpackung). Nach der CLP-Verordnung müssen Stoffe bis zum 1. Dezember 2010 entsprechend der Verordnung klassifiziert und gekennzeichnet werden. Gemische (vormals als Zubereitungen bezeichnet) müssen ab 1. Juni 2015 nach der CLP-Verordnung eingestuft und gekennzeichnet werden. Für beide Fälle (Stoffe und Gemische) gilt zusätzlich noch eine zweijährige Aufbrauchfrist für Produkte, die noch nach altem EU-Recht gekennzeichnet sind. Damit ist also spätestens 2017 endgültig Schluss mit den gewohnten orangefarbenen Gefahrstoffsymbolen.

Auch wenn die CLP-Verordnung bereits gilt: Das nationale Gefahrstoffrecht wird erst nach der Übergangsfrist am 1. Juni 2015 komplett auf die CLP-Verordnung umgestellt. Bis dahin gelten im Arbeits- und Gesundheitsschutz die Regelungen von GefStoffV und TRGS.

### **Bekanntmachung zu Gefahrstoffen (BekGS) 408**

Einen festen Zeitpunkt für die Umstellung auf das neue Recht im Unternehmen gibt es nicht. Sinnvoll ist es aber, die Phase mit zwei Kennzeichnungs-Systemen nicht unnötig auszudehnen. Bereits jetzt ist es sinnvoll, alte und neue Kennzeichnung im Gefahrstoffverzeichnis aufzuführen. Taucht jedoch ein Produkt auf, das bereits mit den neuen CLP-Piktogrammen

© 2024 Wolters Kluwer Deutschland GmbH

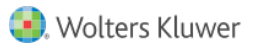

gekennzeichnet ist, muss in jedem Fall die Gefährdungsbeurteilung überprüft werden.

#### **Achtung:**

Möglicherweise hat der Hersteller ja bei der neuen Einstufung und Kennzeichnung auch gleich die Zusammensetzung des Produktes geändert? Wenn nicht, kann die vorhandene Gefährdungsbeurteilung meist weiter genutzt werden. Ob die Betriebsanweisungen überarbeitet werden soll, kann jeder selbst entscheiden, denn Gefahrensymbole oder Piktogramme müssen nicht abgebildet werden.

Ganz wichtig ist aber eine allgemeine Einführung aller Mitarbeiter in die Grundzüge der neuen Kennzeichnung. Dabei sollte auch der Umstellungsprozess im Unternehmen erläutert werden.

#### **Bekanntmachung zu Gefahrstoffen (BekGS) 409**

Seit 2007 ist die REACH-Verordnung in Kraft: Die Registrierung, Bewertung und Zulassung von Chemikalien (Registration, Evaluation, Authorisation of Chemicals) soll vor allem die Endverbraucher schützen. Wer Chemikalien "nur" anwendet, bleibt als "Downstream User" von den meisten REACH-Pflichten verschont. REACH verpflichtet vor allem Hersteller, Daten und Informationen zu Stoffen bereitzustellen. Für sie gilt das Prinzip: No Data – no Market. Diese von den Herstellern generierten Daten werden ab 1. Dezember 2010 (hoffentlich) zur Verfügung stehen.

Aber wie gehen Anwender von Produkten mit den neuen Informationen um? Welche Bedeutung haben diese Daten für den Arbeits- und Gesundheitsschutz im Betrieb? Hilfestellung in einigen Basis-Fragen liefert auch hier eine "Bekanntmachung".

Schwerpunkt der Fragen und Antworten sind Fragen rund um das Sicherheitsdatenblatt und zu neuen Inhalten wie den Expositionsszenarien.

Die Anlage 1 erläutert kurz die wichtigsten Begriffe der REACH-Verordnung. Die Anlage 2 bietet eine knappe Ergänzung einer Checkliste, die bereits in der TRGS 400 "Gefährdungsbeurteilung enthalten ist. Mit dieser Checkliste kann überprüft werden, ob eine Gefährdungsbeurteilung komplett ist.

### **Norbert Kluger**

Info

### **Musterfahrplan zur Umsetzung von GHS/CLP im Betrieb**

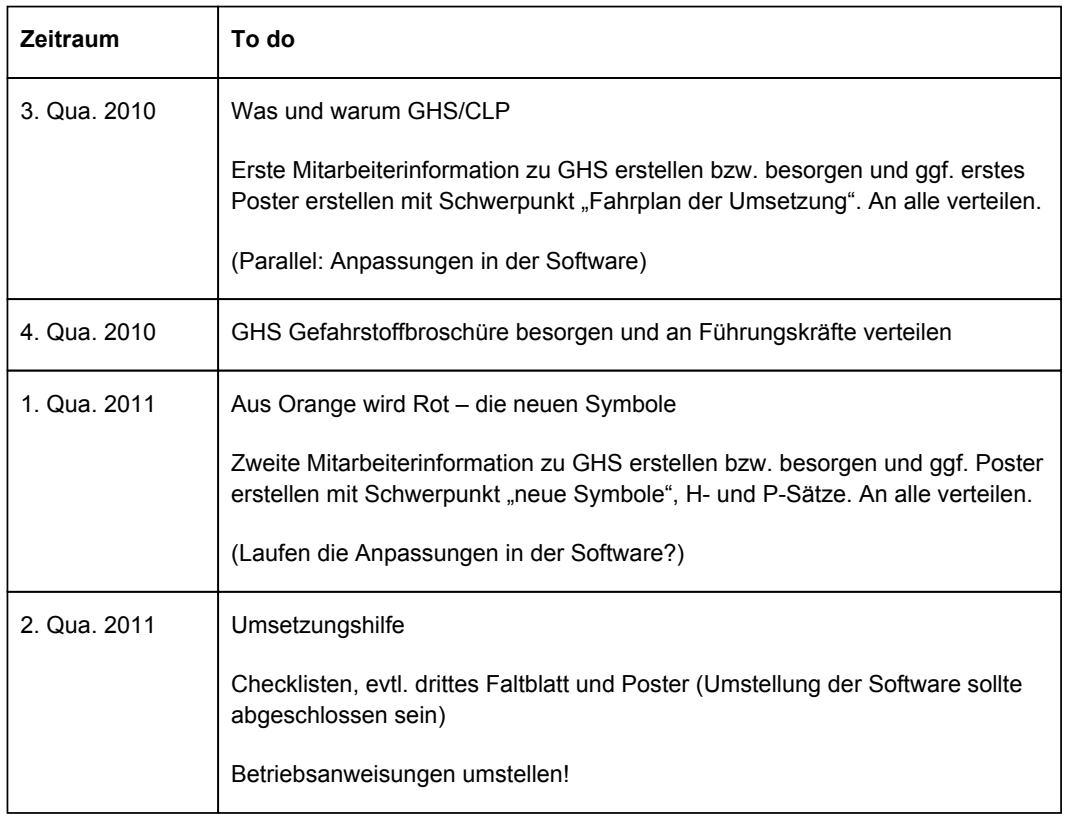

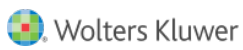

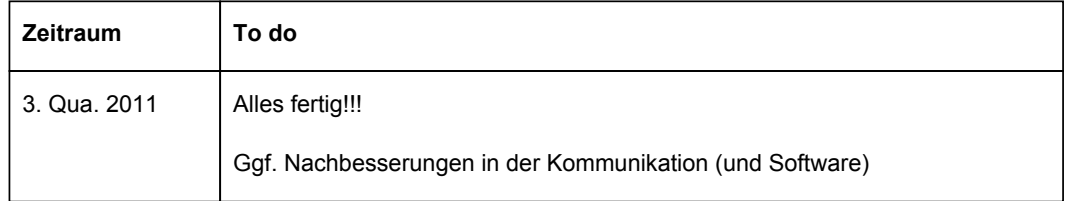